## **Net Framework 403319rar**

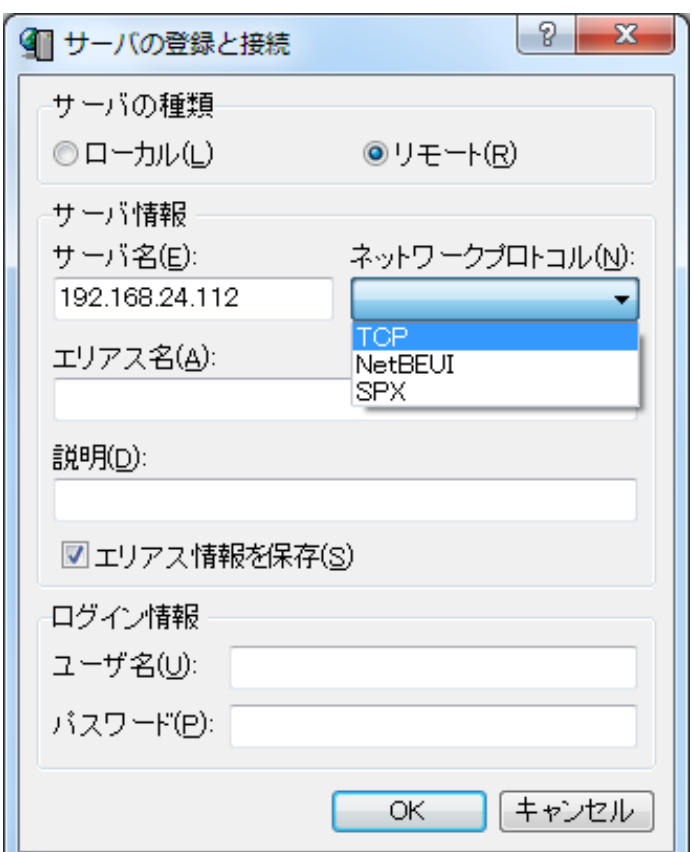

**DOWNLOAD:** <https://byltly.com/2ivu98>

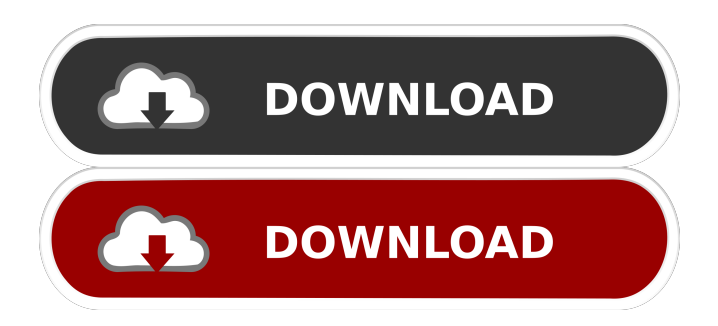

 framework Frameworks meant for both iOS and OS X, which can be distributed as binary distributions. .framework projects. .framework iOS applications which are packaged inside .framework folders 6. app folder — it contains application

binary, build folder, framework folder, info.plist, Supporting Files .app folder is usually found in a .framework project, but sometimes you will find a .app folder in .framework folder too. It contains application binary, build folder, framework folder, info.plist, Supporting Files 7. Supporting Files (some third-party frameworks may not contain supporting files) Some frameworks are distributed with their source code. When a .framework is created from the source code, the developers will package some binary files and Info.plist file. This Info.plist file stores all the information required to download and install the framework. The supporting files are embedded directly in the framework. The supporting files have a .framework extension, except the Info.plist file. The Info.plist file must be placed in the Resources/Supporting Files/ folder. When the Xcode GUI appears, you can copy the Info.plist file from the project folder into your project (via Xcode), and the framework will work as expected. 4. Embedded Frameworks ---------------------- One advantage of a .framework or app is that we can load it without any problem. The above-mentioned methods can be used to load the embedded framework. 1. Using Load Command The framework is loaded using Load command. We can load the framework file with the path or file name . It is embedded in the project. We can load it using Import From File (`File` \> `Import...`) and choose framework as the location. It loads the framework file in the project. 2. Using Framework Search Paths It is also possible to load a .framework using Search Paths . In this case, we are not importing the framework file. We are providing the path to the framework file inside the Search Paths . The value of the search path depends on the Library build setting. In 82157476af

Related links:

[IBM SPSS Statistics V20 X32 X64 Keygen exploit chamber mess](http://fillnnistyo.yolasite.com/resources/IBM-SPSS-Statistics-V20-X32-X64-Keygen-exploit-chamber-mess.pdf) [Statgraphics centurion 16 1 11 x86 x64 crack taringa keygen](http://megperof.yolasite.com/resources/Statgraphics-centurion-16-1-11-x86-x64-crack-taringa-keygen.pdf) [TubeDigger 5.3.4.0 Multilingual Crack \[CrackingPatching\]](http://bolgworsfun.yolasite.com/resources/TubeDigger-5340-Multilingual-Crack-CrackingPatching.pdf)